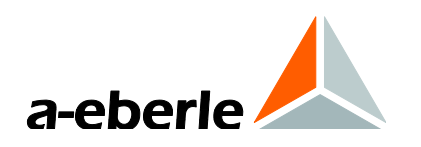

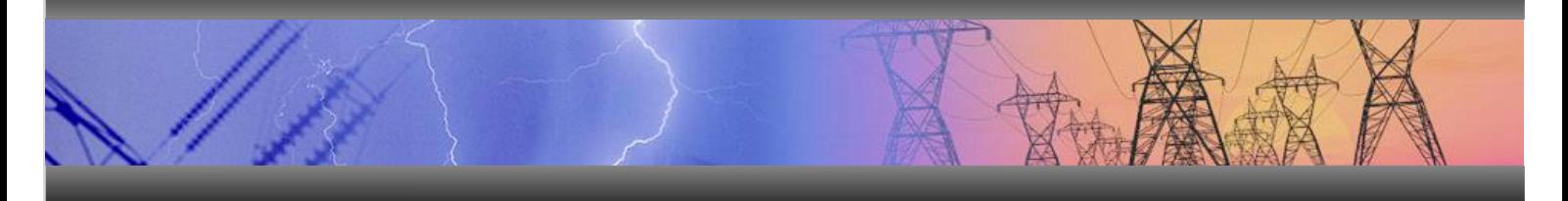

# Interoperability List IEC 60870-5-103

REG-P

Creation Date: 28/04/2003 Release Date: 21/05/2013 Release: V1.4

**g**

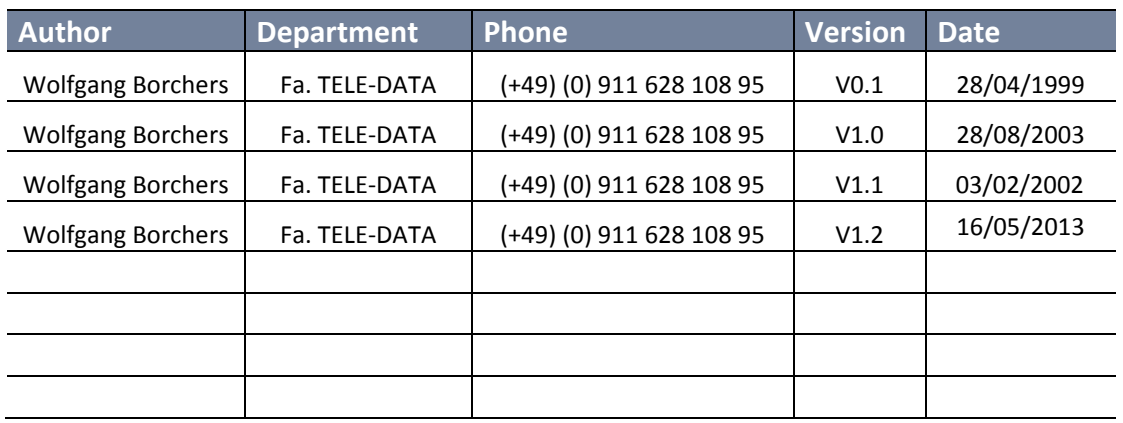

## **History of document**

## **Distribution list**

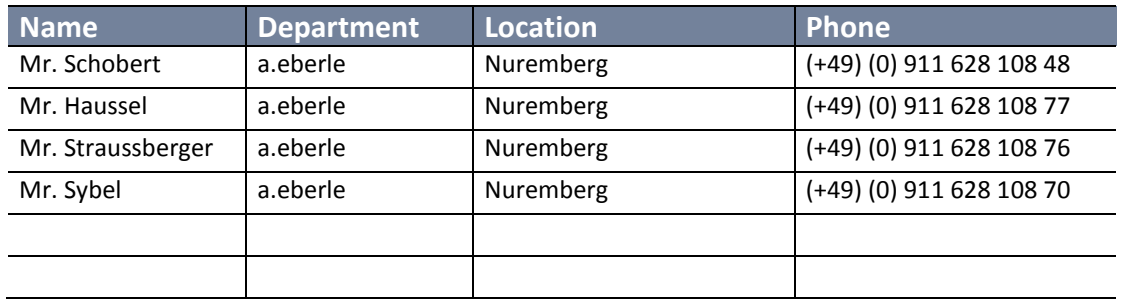

## **The persons responsible for establishing the agreed contents of this document are:**

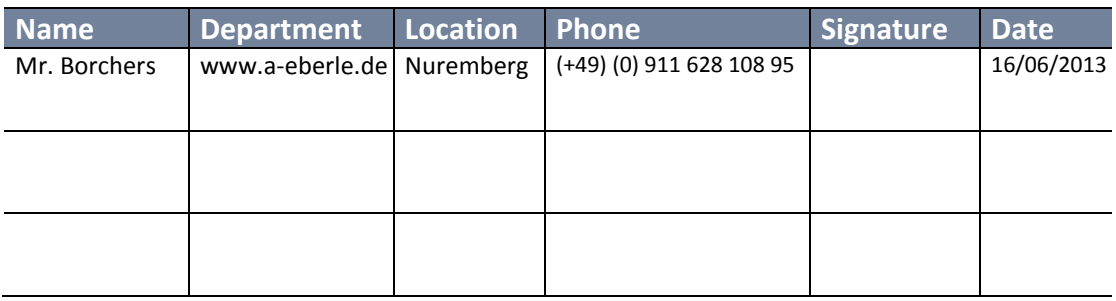

## **The persons responsible for establishing this document are:**

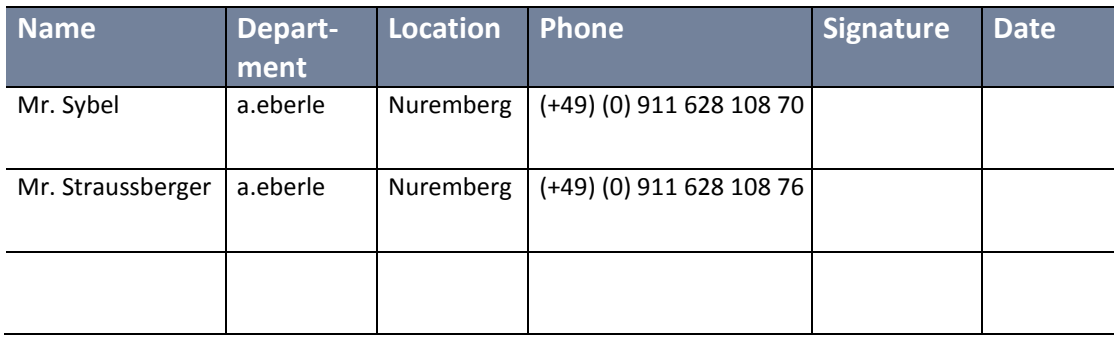

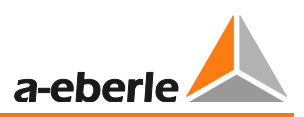

## **Document changes/updates**

(The overview contains only the changes concerning the released/distributed document)

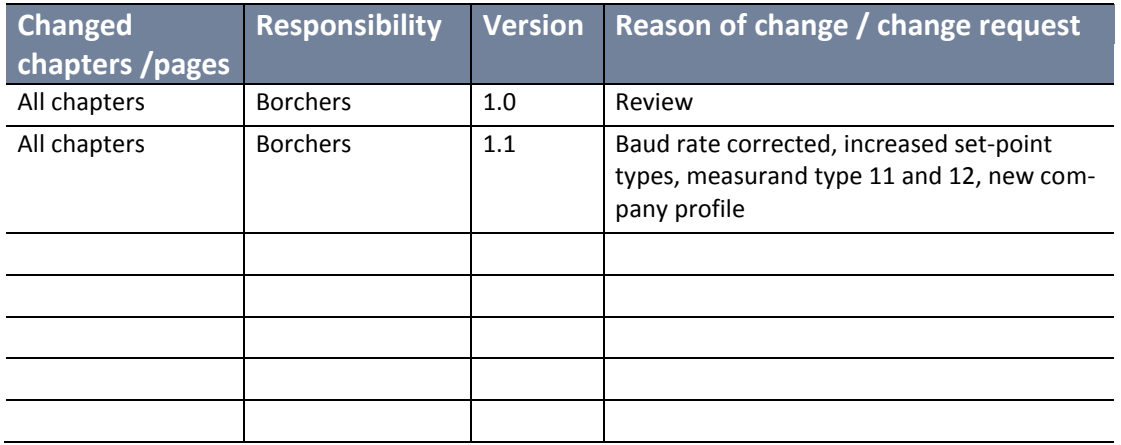

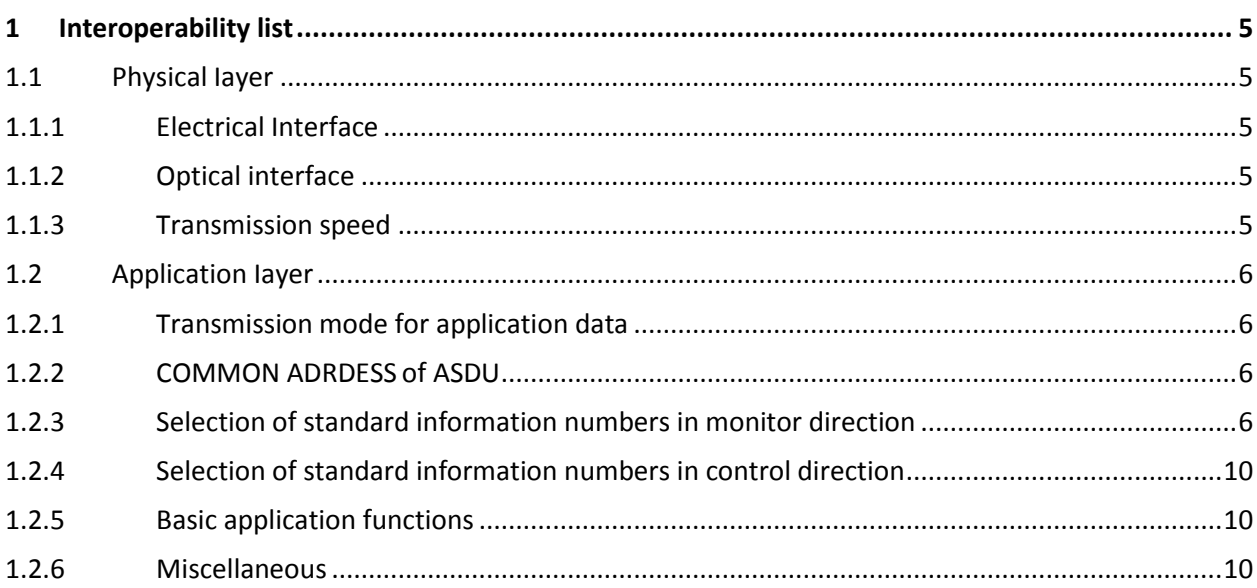

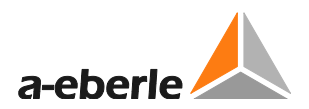

## **1. Interoperability list**

## **1.1Physical Iayer**

## **1.1.1 Electrical Interface**

- $\boxtimes$  EIA RS-485
- $\boxtimes$  EIA RS-232
- $\Box$  10-20mA

## **1.1.2 Optical interface**

- $\boxtimes$  Glass fibre
- $\boxtimes$  Plastic fibre , please order separately
- $\boxtimes$  F-SMA type connector
- $\boxtimes$  ST type connector

## **1.1.3 Transmission speed**

- $\Box$ 100 bit/s
- $\Box$ 200 bit/s
- $\Box$  300 bit/s
- $\Box$  600 bit/s
- $\boxtimes$  1200 bit/s
- $\boxtimes$  2400 bit/s
- $\boxtimes$  4800 bit/s
- $\boxtimes$  9600 bit/s
- $\boxtimes$ 19200 bit/s

## **1.2 Application Iayer**

#### **1.2.1 Transmission mode for application data**

Mode 1 (least significant octet first), as defined in 4.10 of IEC 60870-5-4, is used exclusively in this companion standard.

#### **1.2.2 COMMON ADRDESS of ASDU**

One COMMON ADDRESS OF ASDU (identical with station address)

#### **1.2.3 Selection of standard information numbers in monitor direction**

#### **System functions in monitor direction**

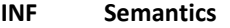

- $\boxtimes$ <0>:= End of general interrogation
- $\boxtimes$ <1>:= Time synchronization
- $\boxtimes$ <2>:= Reset FCB
- $\boxtimes$ <3>:= Reset CU
- $\boxtimes$ <4>:= Start/restart
- $\boxtimes$ <5>:= Power on

#### **Status indications in monitor direction**

#### **INF Semantics**

- $\boxtimes$ <16:= Auto/Man, Rückmeldung Hand/Auto
- $\Box$ <17:= Teleprotection active
- $\Box$ <18:= Protection active
- $\Box$ <19:= LED reset
- $\Box$ <20:= Monitor direction blocked
- $\Box$ <21:= Test mode
- $\Box$ <22:= Local parameter setting
- $\Box$ <23:= Characteristic 1
- $\Box$ <24:= Characteristic 2
- <25:= Characteristic 3  $\Box$
- <26:= Characteristic 4
- $\Box$ <27:= Auxiliary input 1
- $\Box$ <28:= Auxiliary input 2
- <29:= Auxiliary input 3
- <30:= Auxiliary input 4
- $\boxtimes$ <31:= running tap, Lauflampe

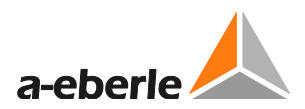

### **Supervision indications in monitor direction**

- **INF Semantics**
- $\boxtimes$ <32:= 24V Automat
- $\boxtimes$ <34:= Lauflampe MaxZeit
- $\boxtimes$ <35:= Parallelprogramm läuft j/n
- $\boxtimes$  $<$ 36:=  $>$ U j/n
- $\boxtimes$  $<$ 37:=  $<$ U j/n
- $\boxtimes$ <38:= Schnellschaltung j/
- $\boxtimes$ <39:= Auslösung j/n
- $\boxtimes$ <40:= Stillsetzung j/n
- $\Box$ <47:= Group a!arm

## **Fault indications in monitor direction**

**INF Semantics**

- $<$ 44>:= U >  $\Box$
- $\Box$  $<$ 45>:= U <
- $\Box$  $<$ 46>:= I >
- $\Box$ <49>:= Error regulator
- $\Box$ <50>:= Verzögerungsart linear/integral
- $\Box$ <51>:= Regelverzögerung2 ein/aus
- $\Box$ <52>:= Anzeige V/kV
- $\Box$ <53>:= Meßschaltung A/C
- $\boxtimes$ <54>:= Stufenstellung / Tap position (wird im Meßwertblock übertragen)

### **REG-P specifics in control direction**

#### **INF Semantics**

- $\boxtimes$ <55:= Rated value 1, Sollwert 1
- $\boxtimes$ <56:= Rated value 2, Sollwert 2
- $\Box$ <57:= Rated value 3
- $\Box$  $59:$
- <60:= Delay 1  $\Box$
- $<$ 61:= Delay 2
- $\Box$  $<62:=$  U <

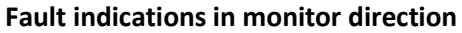

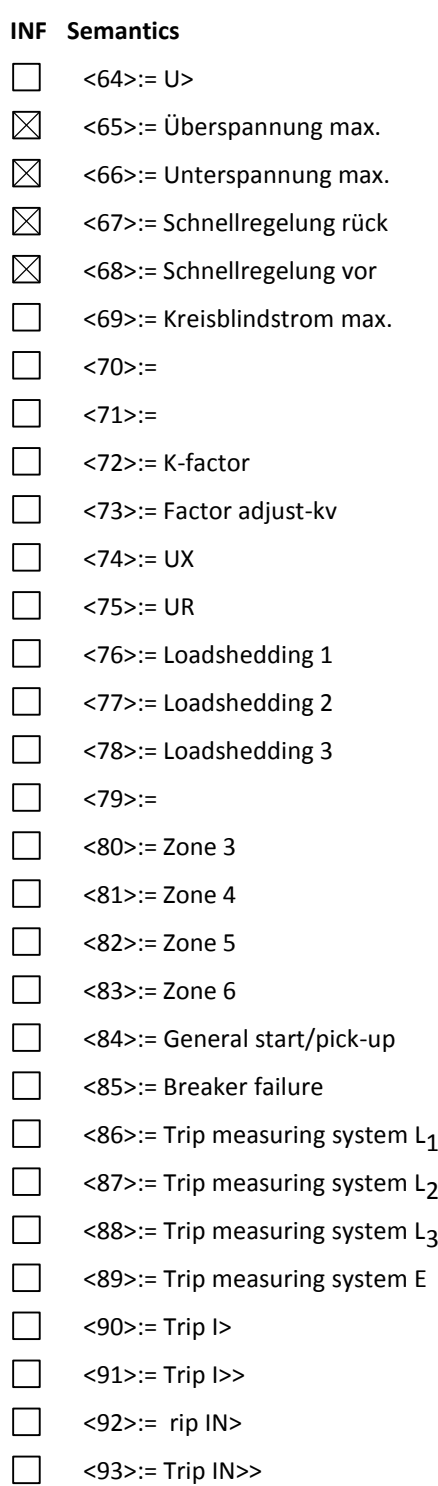

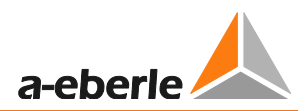

#### **Auto-reclosure indications in monitor direction**

## **INF Semantics**

- $\Box$ <128>:= CB 'on' by AR
- $\Box$ <129>:= CB 'on' by long-time AR
- $\Box$ <130>:= AR blocked

## **Measurands in monitor direction**

#### **INF Semantics**

- $\boxtimes$ <144>:= Measurand
- $\Box$ <145>:= Measurands I, V
- $\Box$ <146>:= Measurands l, V, P, 0
- $\Box$  $<$ 147>:= Measurands I<sub>N</sub>. V<sub>EN</sub>
- $\Box$  $<$ 148>:= Measurands I<sub>L1,2,3</sub>, V<sub>L1,2,3</sub>, P, Q,f

#### **Generic functions in monitor direction**

## **INF Semantics**

- $\Box$ <240>:= Read headings of all defined groups
- $\Box$ <241>:= Read values or attributes of all entries of one group
- $\Box$ <243>:= Read directory of a single entry
- $\Box$ <244>:= Read value or attribute of a single entry
- $\Box$ <245>:= End of general interrogation of generic data
- $\Box$ <249>:= Write entry with confirmation
- $\Box$ <250>:= Write entry with execution
- <251>:= Write entry aborted $\Box$

#### **1.2.4 Selection of standard information numbers in control direction**

## **System functions in control direction**

- **INF Semantics**
- $\boxtimes$ <0>:= lnitiation of general interrogation
- $\boxtimes$ <0>:= Time synchronization

#### **General commands in control direction**

#### **INF Semantics**

- $\boxtimes$ <16>:= Auto/Man, Umschaltung Hand / Auto
- $\boxtimes$ <17>:= higher tap, Trafo höher
- $\boxtimes$ <18>:= lower tap, Trafo tiefer
- $\boxtimes$ <55>:= Rated value 1 select, Sollwert1 aktivieren
- $\boxtimes$ <56>:= Rated value 2 select, Sollwert2 aktivieren
- $\boxtimes$ <57>:= Rated value X select, X= 1..4, Sollwertanwahl als Messwert
- $\boxtimes$ <65>:= Grenzwert Überspannung

### **1.2.5 Basic application functions**

- $\Box$ Test mode
- $\boxtimes$ Blocking of monitor direction
- $\Box$ Disturbance data
- $\Box$ Generic services
- $\boxtimes$ Private data

#### **1.2.6 Miscellaneous**

Measurands are transmitted only in case of a modification of any measurand of described block.

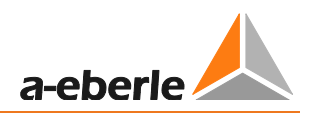

## **Notes**

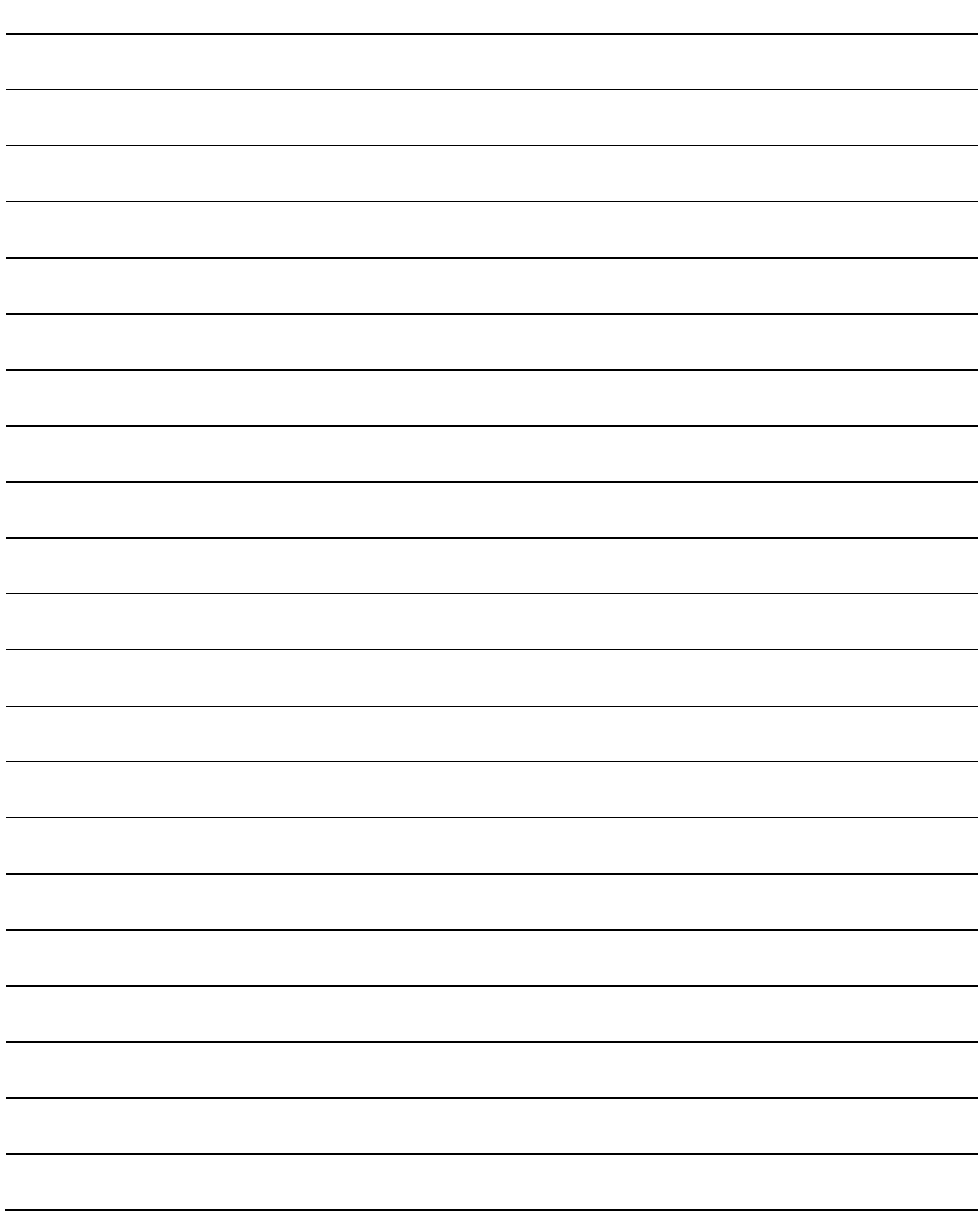

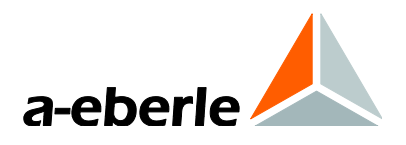

A. Eberle GmbH & Co. KG

Frankenstraße 160 D-90461 Nuremberg Germany

Tel.: +49 (0) 911 / 62 81 08-0 Fax: +49 (0) 911 / 62 81 08 96 E-Mail: info@a-eberle.de

\_\_\_\_\_\_\_\_\_\_\_\_\_\_\_\_\_\_\_\_\_\_\_\_\_\_\_\_\_\_\_

[http://www.a-eberle.de](http://www.a-eberle.de/)

Software - Version:

**Copyright 2013 by A. Eberle GmbH & Co. KG**  Subject to change without prior notice.